## **よくある質問(Q&A)**

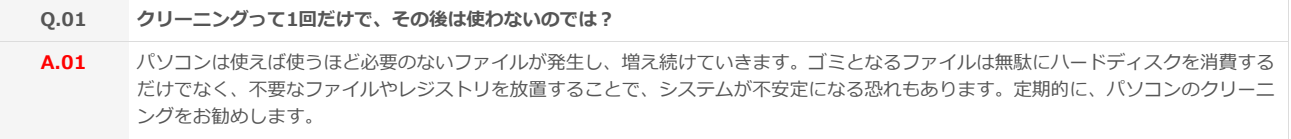

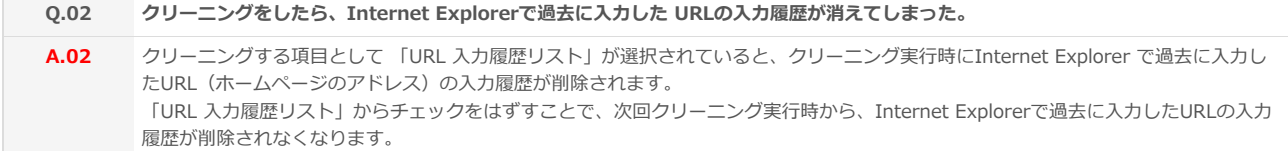

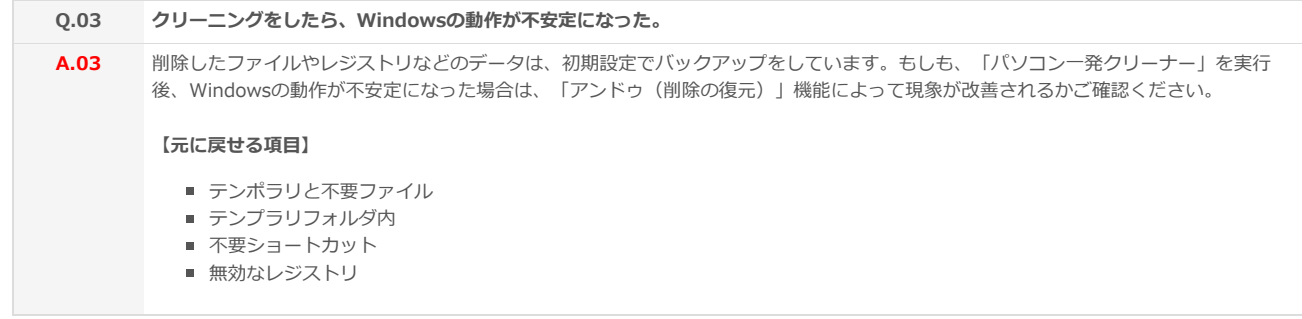

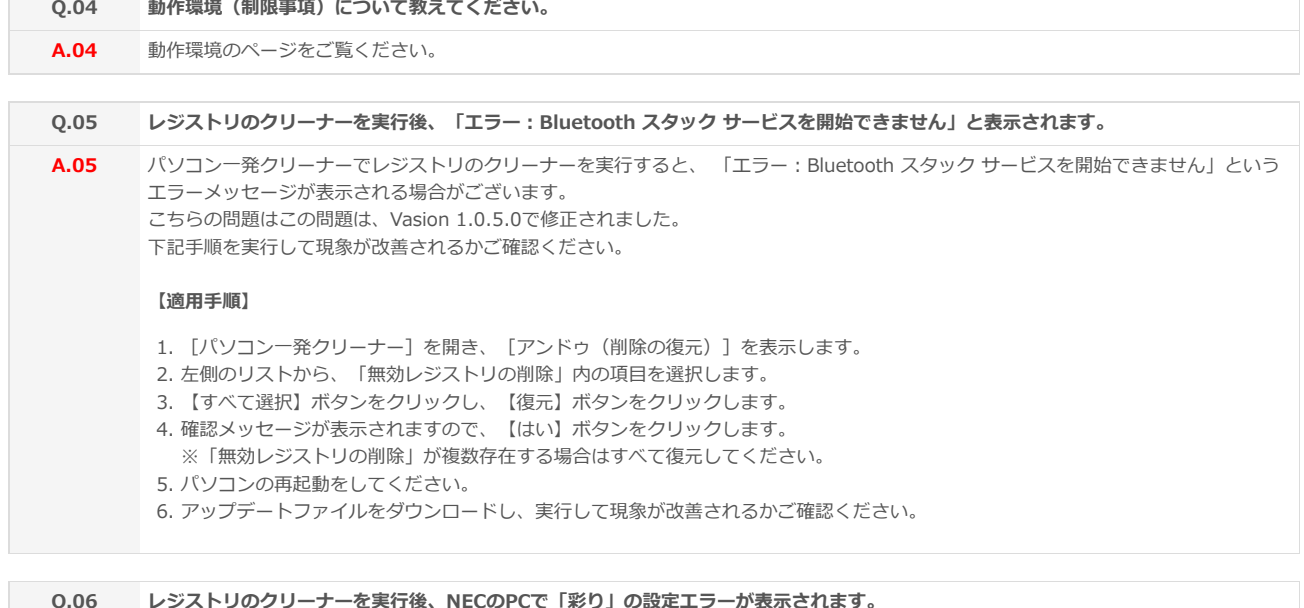

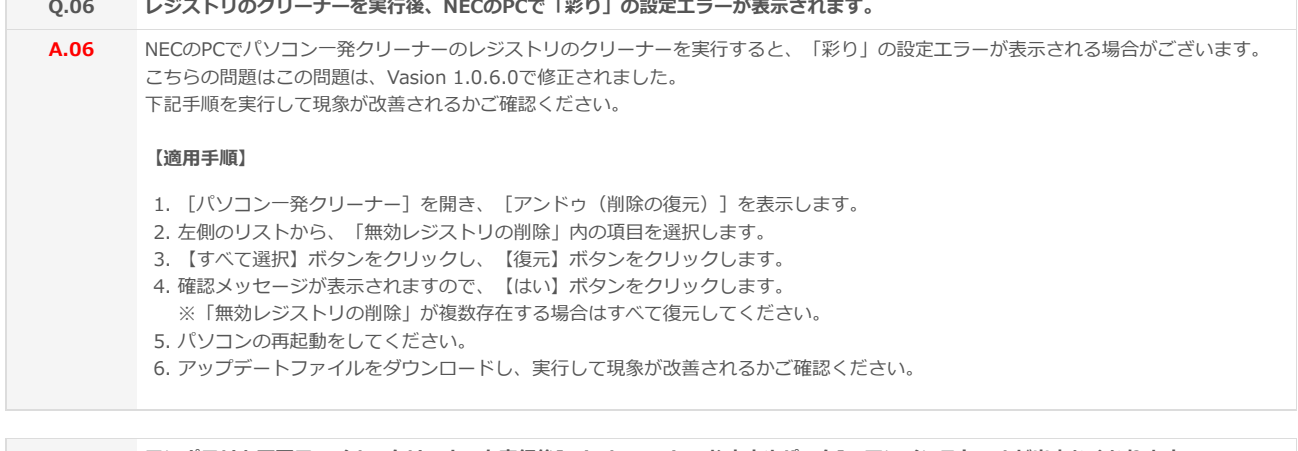

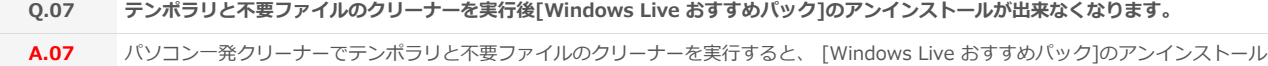

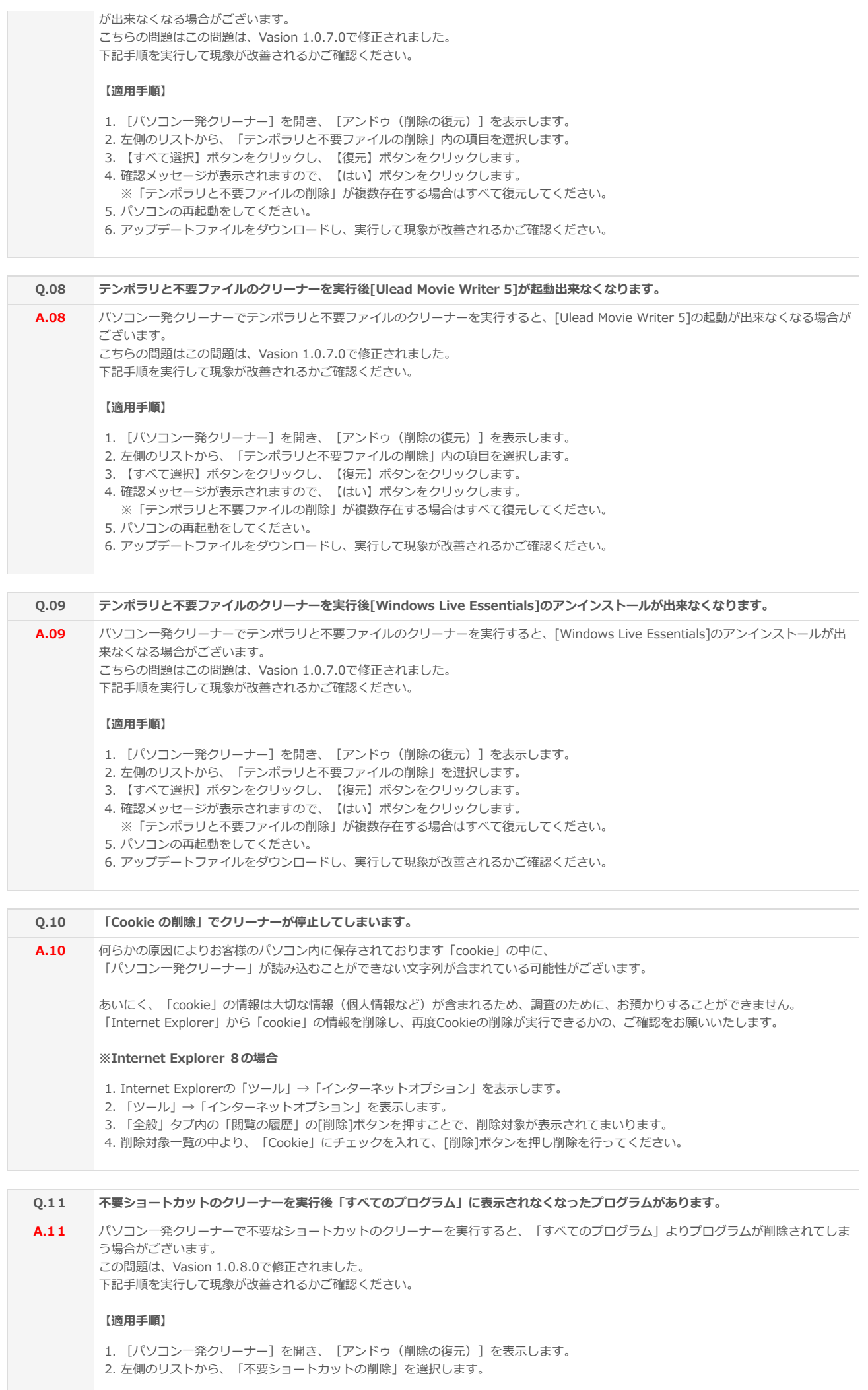

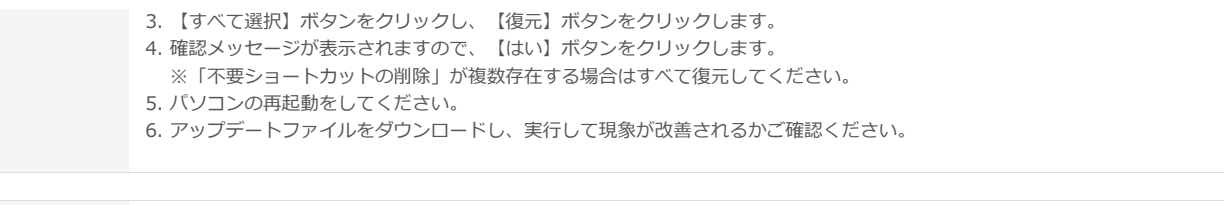

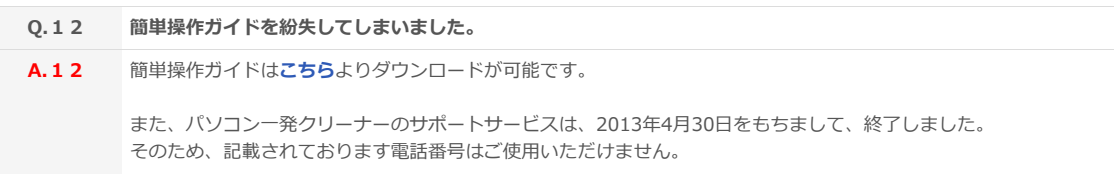